## NSLP: SEAMLESS SUMMER OPTION (SSO)

PROGRAM REQUIREMENTS MARCH 15, 2023

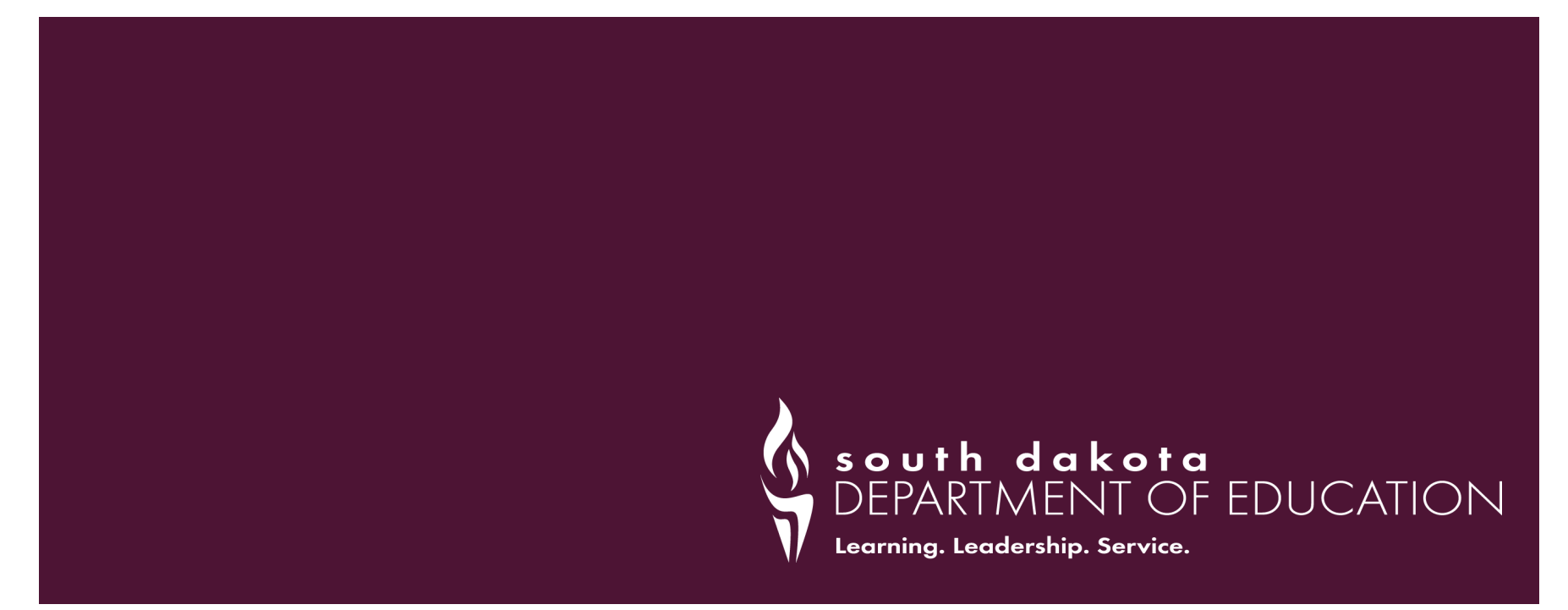

# AGENDA

- **General Information**
- **Participant Eligibility**
- Area Eligibility
- **Site Types**
- Meal Patterns and Requirements
- Recordkeeping
- Monitoring
- iCAN SNP Application 22

# GENERAL INFORMATION

- **Free meals in low income areas**
- Reduce paperwork and administrative burdens
- [Questions and Answers for the NSLP SSO USDA](https://fns-prod.azureedge.us/sites/default/files/resource-files/SP09-2017os_reissue.pdf) Memo
- **Organization Participation**

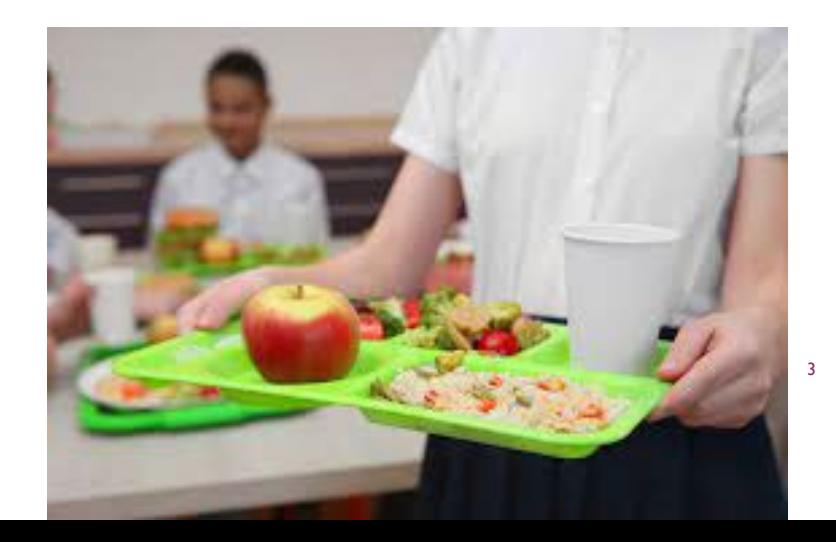

# SSO PARTICIPANT ELIGIBILITY

- Children 18 years or younger
- A person 19 to 21 years old that meets the state definition of having a physical or mental disability

# AREA ELIGIBILITY

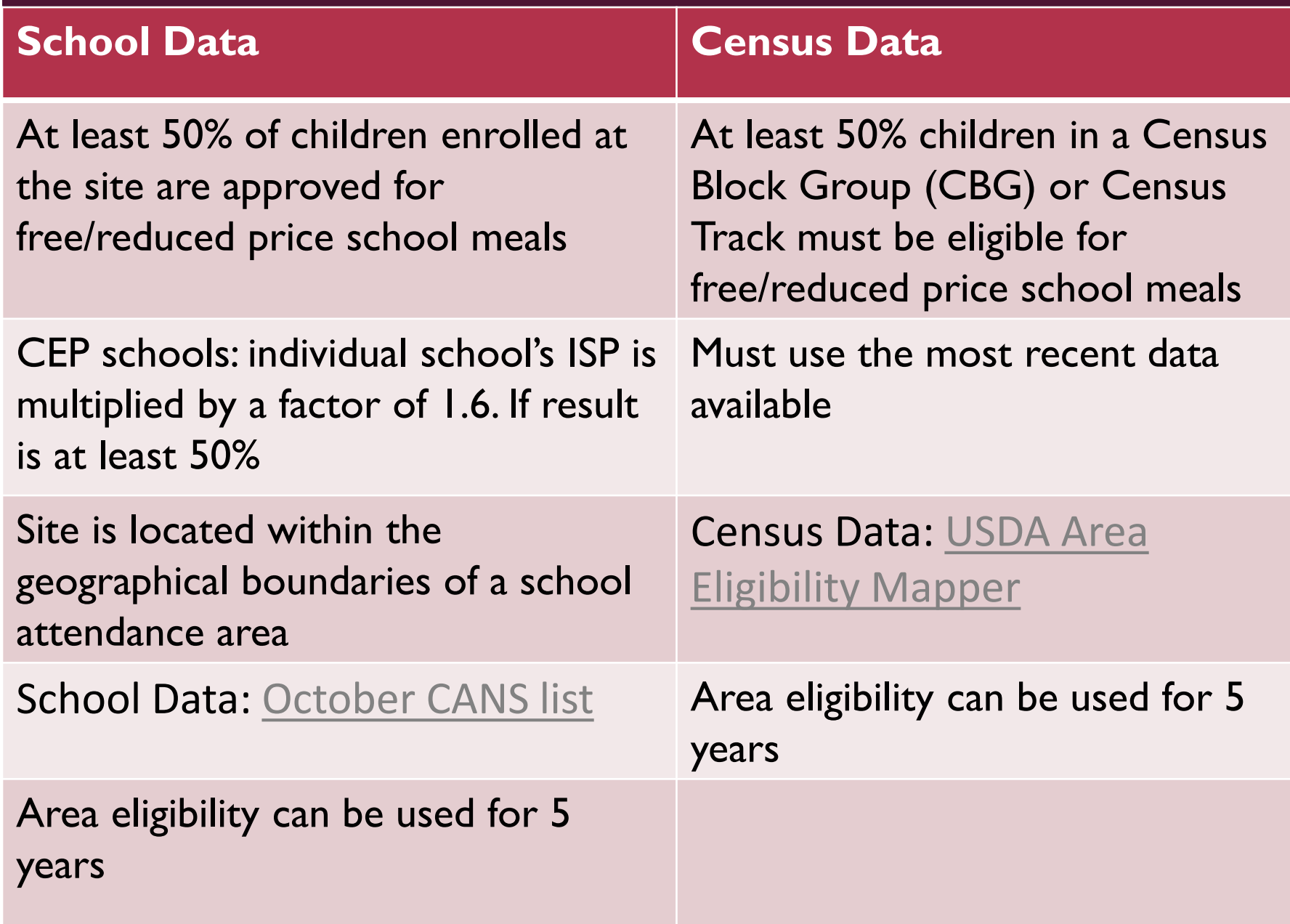

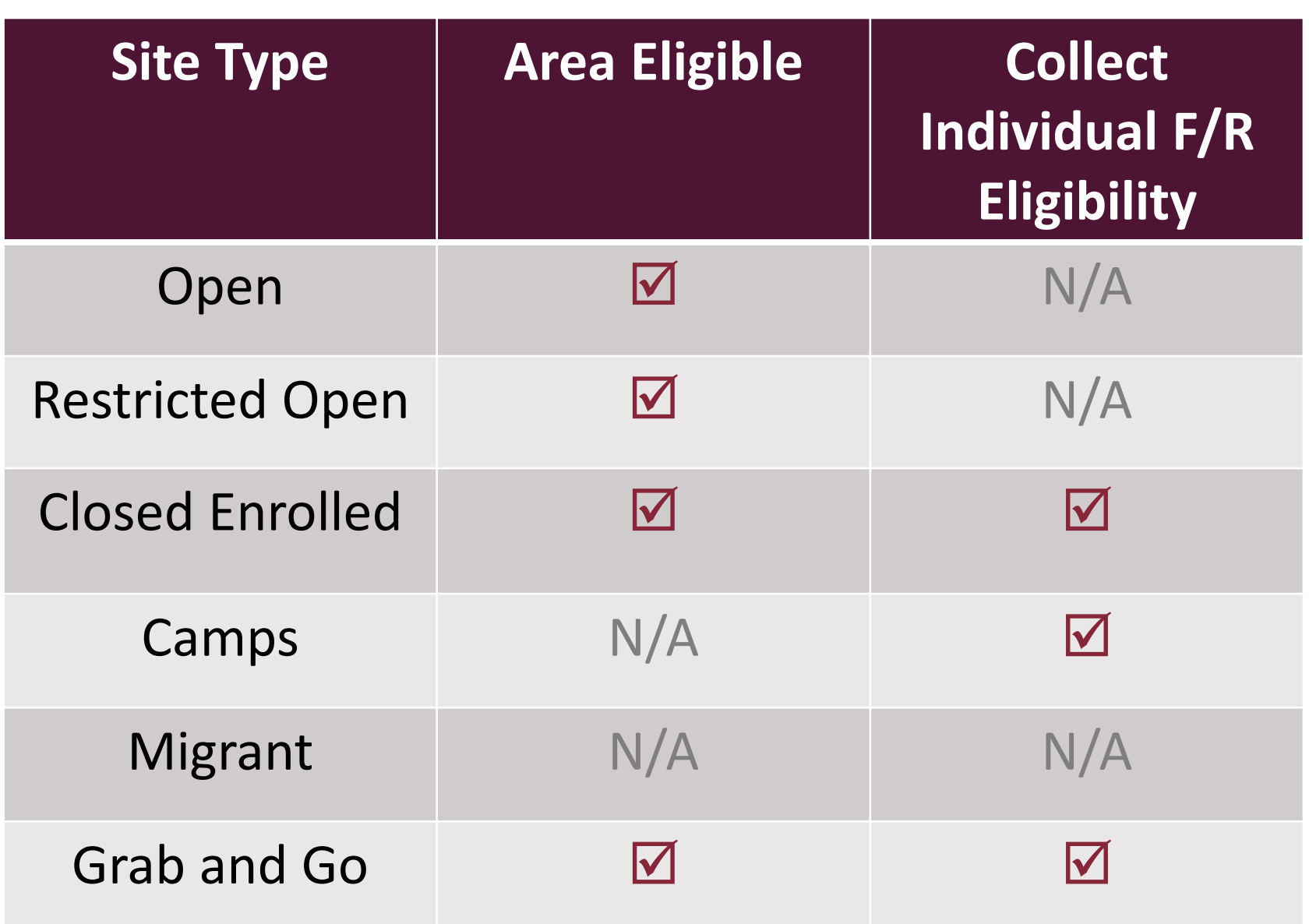

6

# PARTICIPANT ELIGIBILITY – OPEN SITE

- **Site Eligibility requirements met: 50% F/R, CEP, Census**
- Meal reimbursement: NSLP/SBP free rates for all eligible child meals
- Serves all children through age 18
	- and persons aged 19 to 21 that meet the state definition of having a physical or mental disability
- Participants:
	- From the community, surrounding area, visiting the community
	- Children from day care centers may eat but the center cannot also claim reimbursement for the meals

# CLOSED ENROLLED

- Eligible children participating in a specific program or activity
- Meals are reimbursed all FREE when Area Eligibility is met
- Only meals served to F/R eligible children are reimbursed FREE if Individual F/R Eligibility is collected. Allowed for day camps only.
- Summer school is not allowed under SSO.

# GRAB AND GO MEAL SITES

- Available for summer 2023
- Available to area eligible rural sites with no congregate meal service options
	- <https://www.fns.usda.gov/sfsp/rural-designation>
- Grab & Go or Home Delivery
- **Limited bulk meals or multiple meal service options**
- **Follow all other SSO standards**
- Townhall on 3/22 from 2:30pm CT / 1:30pm MT

# MOBILE FEEDING SITES

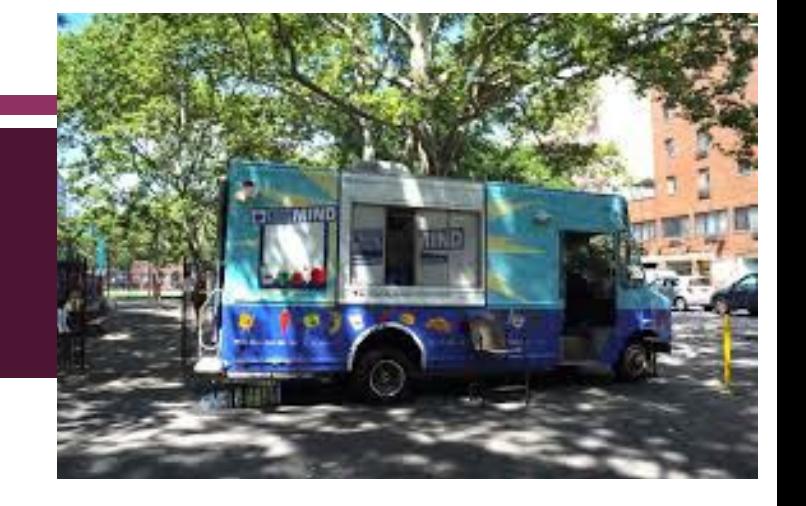

## [USDA Policy Memo SP 02-2014:](https://fns-prod.azureedge.net/sites/default/files/cn/SP02_SFSP02-2014os.pdf)

- Each location must meet site eligibility and other program requirements
- Extra precautions to protect food safety
- Site supervisor must be present at each meal service
- State and sponsor monitoring visits and reviews must adhere to the same requirements as all SSO sites
- $\blacksquare$ Inclement weather plan

# EXCESSIVE HEAT

- Non-Congregate Feeding option for outdoor summer meal sites experiencing excessive heat
- **Applies to outdoor sites**
- **Prior approval required** 
	- **Preapproval form found in iCAN SNP Application >** Download Forms > SSO or SFSP Outdoor Sites Excessive Heat Demo for Non-Congregate Feeding
- [USDA Memo SP 14-2018](https://fns-prod.azureedge.net/sites/default/files/sfsp/SP14_SFSP04-2018os.pdf)

# MEAL TYPES

- Breakfast
	- Must be served in the morning hours
- **Lunch** 
	- Must be offered between 10am and 2pm
- **Snack** 
	- Must be evenly spaced between other meals
- **Supper** 
	- Must start before 7pm and end by 8pm

# MEAL OPTIONS OPEN OR CLOSED ENROLLED

- Serve any combination up to two meals or a meal and a snack per day, except:
	- lunch and supper cannot both be claimed in the same day
- Use the NSLP/SBP meal pattern guidelines and rules
- **Second meals are not reimbursable**

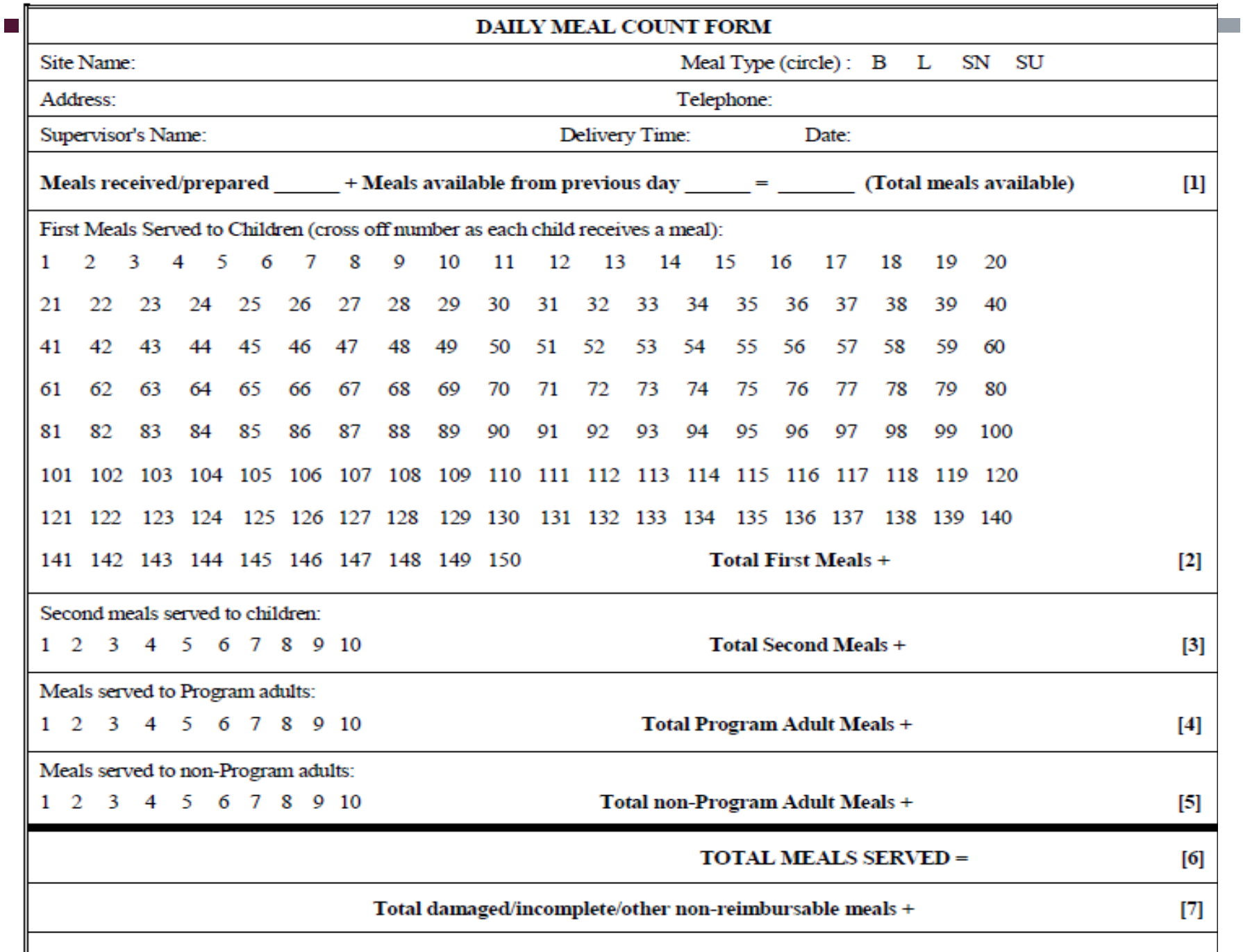

# MEAL PATTERN GUIDANCE

- Meal pattern requirements for SSO is the same as school year NSLP, SBP, Afterschool Snack
- **Reference CANS NSLP website:** [https://doe.sd.gov/cans/documents/SNP-MlPttrn-](https://doe.sd.gov/cans/documents/SNP-MlPttrn-TrnsNtnStnd-0722.pdf)TrnsNtnStnd-0722.pdf

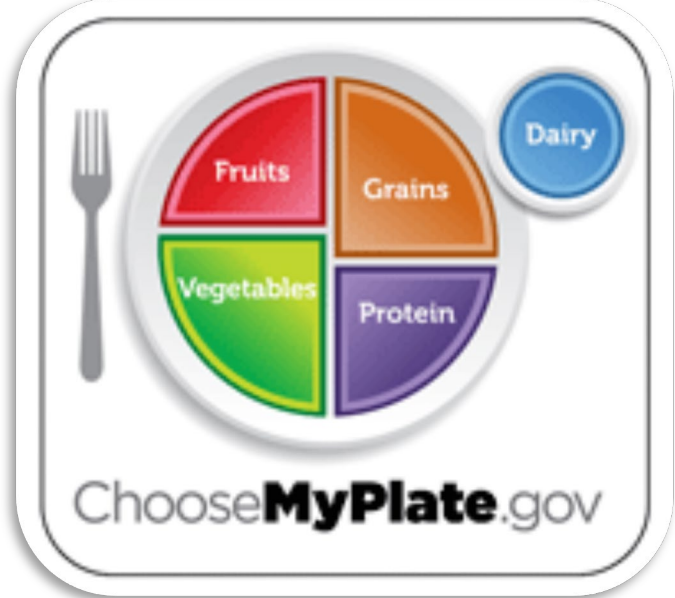

15

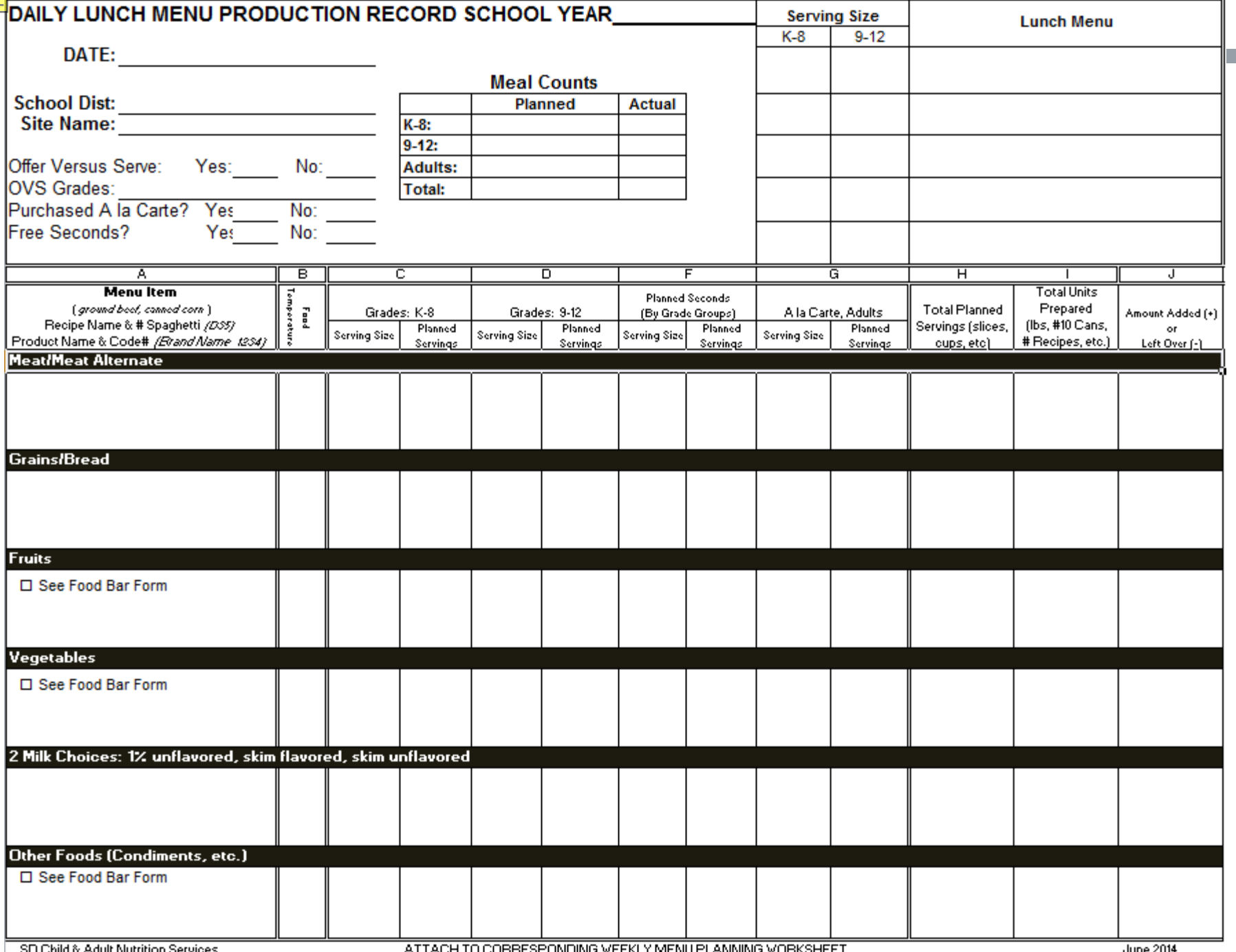

# PRODUCTION RECORDS - FLEXIBILITY

- Daily Production Records are required every day!
- Open sites:
	- **Breakfast K-12 age/grade group allowed**
	- **Lunch may use K-8 or 9-12 age/grade group,** depending on population attending
		- Must complete an addendum with justification
		- ■Addendum found in iCAN/Download Forms/SSO
- Closed Enrolled must use applicable age/grade groups

### MENU PLANNING – BREAKFAST

- Same meal pattern as SBP during the school year
- Follow age/grade group requirements
	- A single (K-12) age/grade group is allowed
- [USDA Memo SP 05-2022](https://fns-prod.azureedge.us/sites/default/files/resource-files/SP05-2022os.pdf)

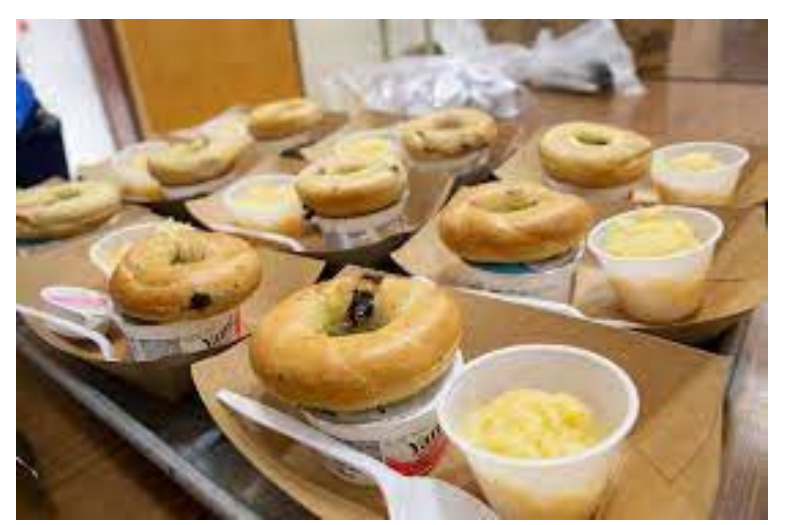

# MENU PLANNING – LUNCH

- Same meal pattern as NSLP during the school year
- Follow age/grade group requirements
- Open sites can use K-8 or 9-12 age/grade group menu with preapproval, an addendum must be completed to use K-8 or 9-12 age/grade group menu
- [USDA Memo SP 05-2022](https://fns-prod.azureedge.us/sites/default/files/resource-files/SP05-2022os.pdf)

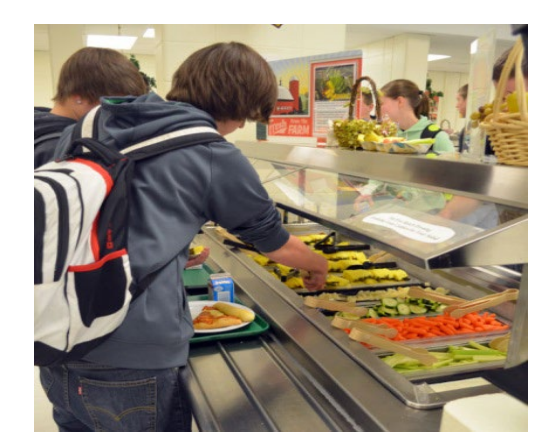

# MENU PLANNING – SNACK

- Serve 2 food items from any of 5 components
	- Meat/Meat Alternate
	- **Grain**
	- $\blacksquare$  Fruit
	- **Vegetable**
	- Milk
- Use the Breakfast/Afterschool Snack production record and 20 and 20 and 20 and 20 and 20 and 20 and 20 and 20 and 20 and 20 and 20 and 20 and 20 and 20 and 20 and 20 and 20 and 20 and 20 and 20 and 20 and 20 and 20 and 20 and 20 and 20 and 20 and 20 and 20 a

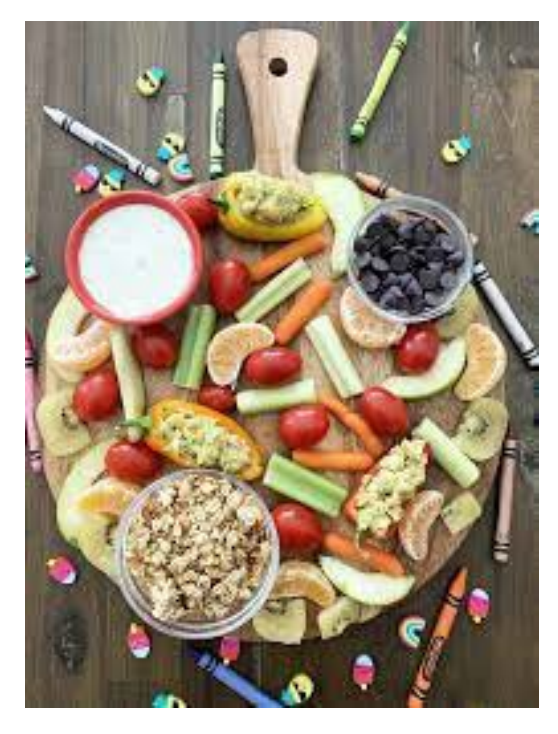

# MILK

- Allowable pasteurized, fluid milk options:
	- Fat-free & Low-fat (unflavored or flavored)
	- Lactose-reduced or lactose-free (fat-free or low-fat)
- Must offer at least **two** choices at breakfast and at lunch

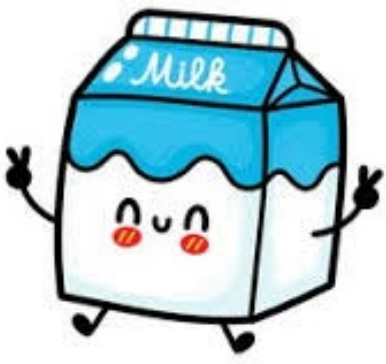

## OFFER VERSUS SERVE

- **Allowed, but not required**
- Must train staff to identify OVS reimbursable meals
- **Full meal must be offered to every child**
- Children must take at least 3 components
	- **Two must be full serving size**
	- $\blacksquare$  One must be at least  $\frac{1}{2}$  cup fruit and/or vegetable
- [USDA Memo SP 41-2015](https://fns-prod.azureedge.net/sites/default/files/cn/SP41_2015os.pdf)

# OVS: SIMPLE AS 5-3-2-1

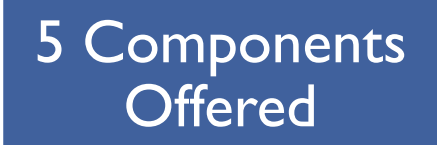

#### 3 Components Selected by Child

#### 2 Full **Components**

1 must be  $\frac{1}{2}$ cup Fruit or Vegetable

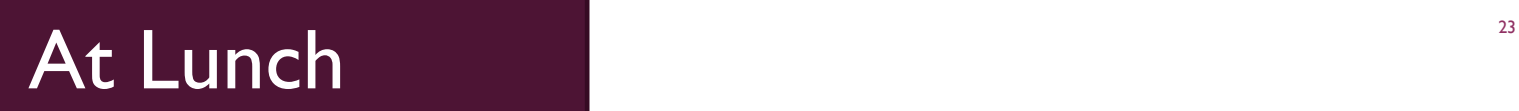

## OVS: SIMPLE AS 4-3-2-1

### 4 Food Items **Offered**

#### 3 Food Items Selected by Child

2 Food Items in their Full Serving

1 must be  $\frac{1}{2}$ cup Fruit or Vegetable

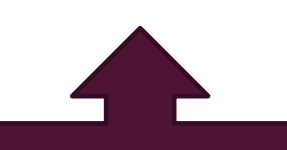

## At Breakfast and the state of the state of the state of the state of the state of the state of the state of the state of the state of the state of the state of the state of the state of the state of the state of the state

#### The 5 Food Components for Lunch

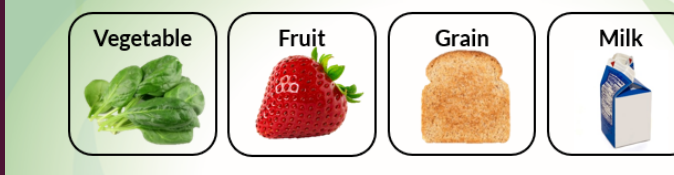

Choose at least 3 components (including  $\frac{1}{2}$  cup fruit and/or vegetable)

For a nutritious meal, choose all 5!

This institution is an equal opportunity provider. **64 School Nutrition** 

■Required

SIGNAGE

- $\blacksquare$ Instructions to children indicating what food items or components are in the full meal
- **And the minimum food items or** components selected using Offer vs. Serve

Meat/Meat

Alternate

# ADULT MEAL GUIDANCE

- **All children must be fed first**
- Meals served to adults that work directly with the SSO may be served free of charge, these are "Program" adults
- Nonprogram Meals: All other adult meal sales must be sold at a price that covers the cost of the meal and must be documented as income from outside of the nonprofit school food service account
- Count each meal type separately: eligible children, Program Adults, Nonprogram Meals
- [USDA Policy Memo SP 09-2017 a](https://fns-prod.azureedge.net/sites/default/files/cn/SP09-2017os_reissue.pdf)nd [CANS Memo 223-1](https://doe.sd.gov/cans/documents/Memo-223-1a.pdf)

26

# OFF-SITE MEALS (FIELD TRIPS)

- **Field trip meals do not need to be preapproved by** CANS
- **Production Records must be completed if claiming** meals for reimbursement
- Same as NSLP/SBP rules
- Must keep original site open

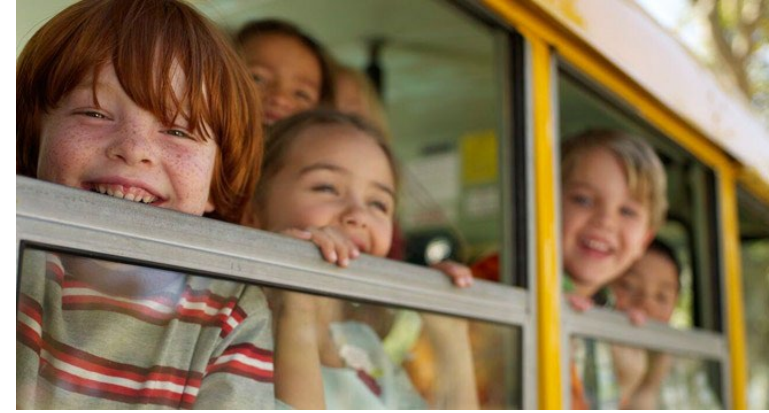

# ONSITE MONITORING

- At least once during program operation
- Recommended during first three weeks
- **Planned date submitted with application**
- Form can be found in iCAN SNP > Application > Download Forms > SSO Onsite Monitoring Form

# ONSITE MONITORING

- **Menu Planning**
- Meal Counts/Claiming
- **Neal Service Procedures**
- **Production Records**
- Record Keeping
- Civil Rights
- Sanitation/Food Safety
	- SOP's and HACCP plans up to date and signed 29

# REIMBURSEMENT

- **Free NSLP/SBP rates apply**
- Submit claims in iCAN SNP, similar to NSLP and SBP
- Cannot combine claim months
- $\blacksquare$  Claims due by the 10<sup>th</sup> day of the month following operation

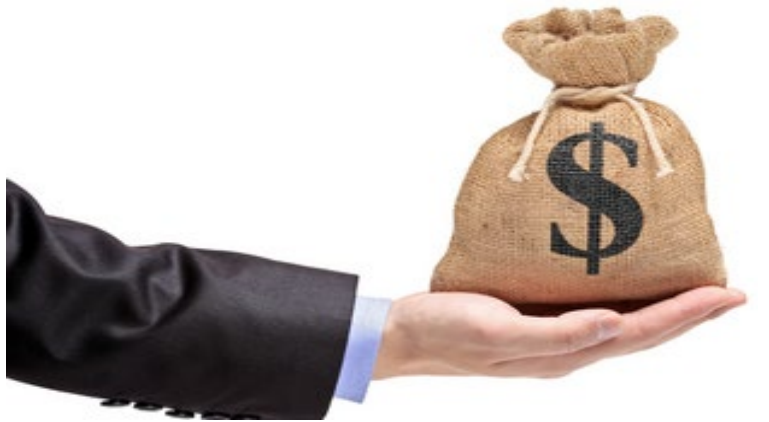

# RECORDKEEPING REQUIREMENTS

- **Program Application**
- Copy all Advertising
- **Menus**
- **Production Records**
- **Meal Counts**
- Claim
- One Monitoring Visit
- SOPs & Temp Logs

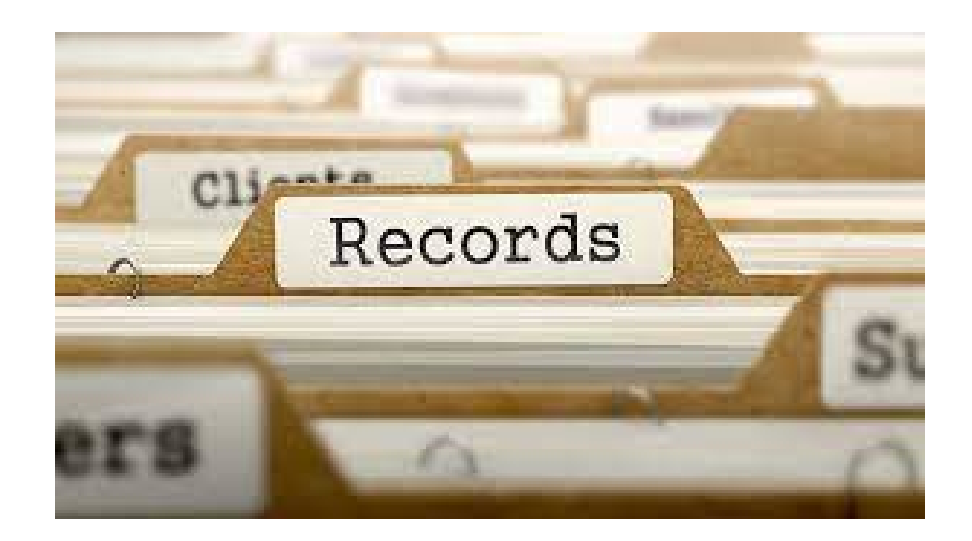

## PROGRAM REVIEWS

- Reviews completed on sites with an Administrative Review during the immediate previous school year
- NSLP/SBP regulations
- Reviews completed on new sites
- **Reviews completed on any sites receiving a complaint**

# SSO REGULATIONS & GUIDANCE

- 7 Code of Federal Register (CFR) 210 and 220
- **SP 09-2017 SSO Q&A**
- **SP 14-2018 Excessive Heat Demo**
- SP 06-2016 Promoting Nutrition in Summer Meals
- SP 02-2014 Mobile Feeding Options
- SP 29-2011 Milk Requirements
- SP 28-2011 Water Requirements
- <http://www.fns.usda.gov/nslp/policy>

### **SSO iCAN User Manual**

https://doe.Sd.Gov/c [ans/documents/ican](https://doe.sd.gov/cans/documents/iCAN-SSOManual-0319.pdf) ssomanual -0319.Pdf

#### **School Nutrition Programs SEAMLESS SUMMER OPTION (SSO)** Website https://ican.sd.gov/ican/splash.aspx south dakota DEPARTMENT OF EDUCATION **Returning Users: Log On** The ICAN program is for child nutrition and food distribution programs in South User ID: Dakota. If you have questions regarding Password: iCAN, please send an email to DOE.iCANhelp@state.sd.us. The current Nutrition Bulletin from Child & Adult Nutrition Services is posted at http://www.doe.sd.gov/cans/nbulletin/index.aspx. Log On **Non-discrimination Statement available** http://www.doe.sd.gov/cans/index.aspx **Tinks** . If you have problems with this site, contact 605-773-3413, iii, to • Department of Education be directed to the correct consultant. . Child and Adult Nutrition . This institution is an equal opportunity provider. Services (CANS)  $CNP$   $X$ *press* Copyright @ 2016 Colyar Consulting Group Updated: March 2019

34

## iCAN APPLICATION – OPEN SITES

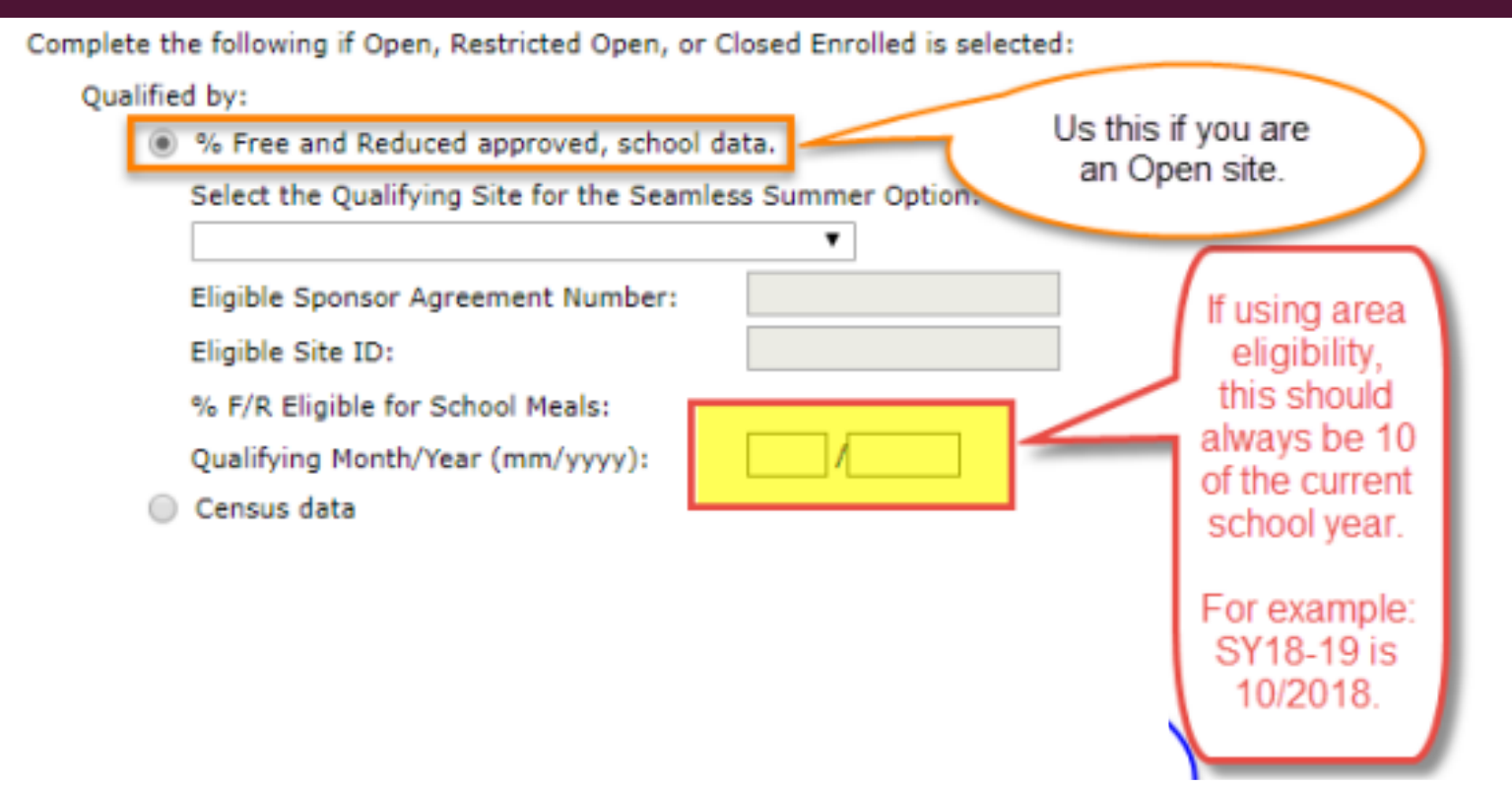

# iCAN APPLICATION – CLOSED ENROLLED

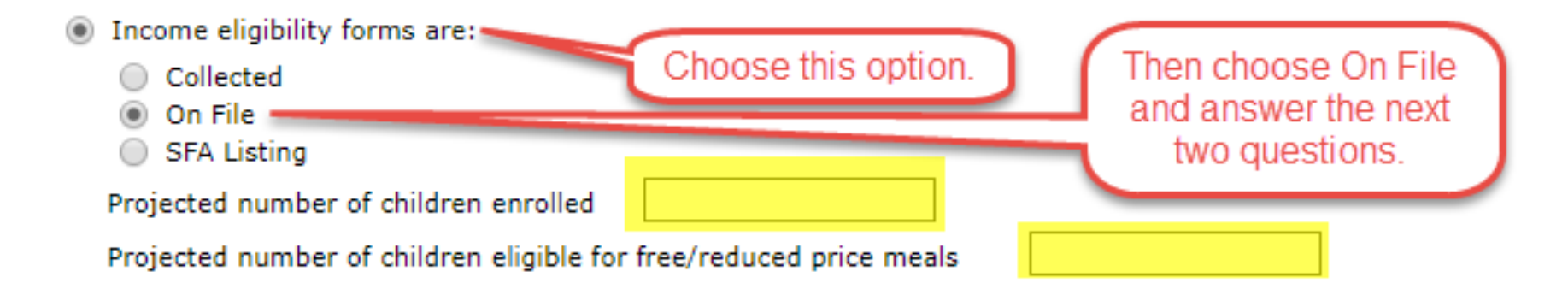

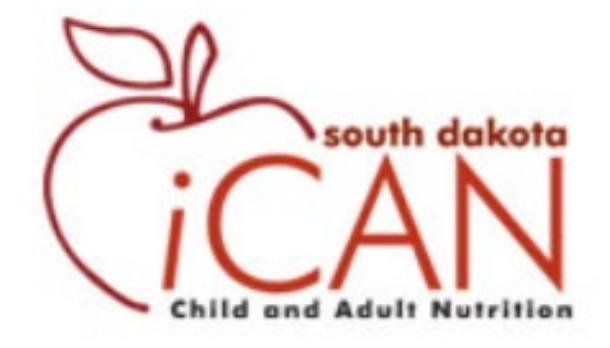

# NEXT STEPS

- Begin your summer 2023 SSO application now!
- **Prophend** use the sites with "UC" in the name
- **New sites or adjustments to old sites** 
	- send email to [DOE.SchoolLunch@state.sd.us](mailto:DOE.SchoolLunch@state.sd.us) with your new/updated info
- **Applications due May 29.** 
	- **Approval is required before you being SSO operation**

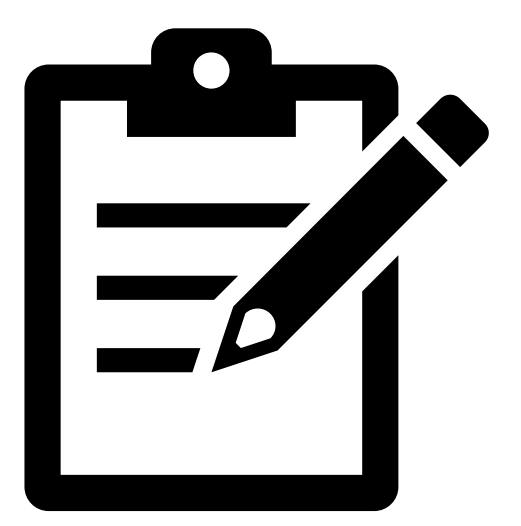

## KEEPING UP WITH CANS!

# EMAIL LIST SERV: CANS NEWS

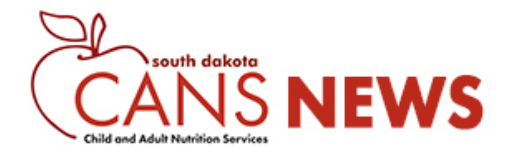

This message was sent to:

School Nutrition Program (SNP) Authorized Representatives, Business Managers, Food Service Directors, Claim Representatives, and Second Contacts Child and Adult Nutrition Program (CACFP) Authorized Representatives, Executive Directors, Program Contacts, Claim Representatives, and Food Service Directors Summer Food Service Program (SFSP) Authorized Representatives, Program Contacts, Food Service Directors, and Claim Representatives

#### All Child Nutrition Programs (SNP, CACFP, SFSP):

Certain CACFP and SNP waivers are set to expire 30 days after May 11, 2023. Waivers, including Offsite Monitoring of the Child and Adult Care Food Program and School I Shelters will also expire. This waiver temporarily authorized reimbursement for meals and snacks served to young adults, ages 19 through 24, in emergency shelters partici

USDA has provided clarification on the expiration of these waivers in the following two memos:

- SP 03-2023, CACFP 02-2023 Offsite Monitoring of the Child and Adult Care Food Program and School Meal Program After the Public health Emergency Ends
- ٠ CACFP 03-2023 - Reimbursement for Meals and Snacks Served at Child and Adult Care Food Program Emergency Shelters after the Public Health Emergency Ends

Each memo provides links to the specific waivers that will be expiring with the end of the Public Health Emergency. Expiration of these waivers does not have an impact on

"Grown Here, Served Here". How to get local food on your tray this summer and fall. Janelle Peterson will host an interactive webinar for all foodservice directors that ar their summer program, and/or within the first two months of SY 2023-24. Small, medium, and large Child Nutrition programs will share "how they do it, and how you can d 0264; Passcode: 415931) as all of our Thursday webinars.

Proposed Updates to the School Nutrition Standards. In an effort to provide children the right balance of nutrients for healthy and appealing meals, USDA's Food and Nut<sub>139</sub> reflect the most recent Dietary Guidelines, as required by law, and build in plenty of time for planning and implementation to ensure the school meals community and the For more information on these updates you can visit the USDA FNS Webpage or check out the resources below:

- Comparison Chart: Current Standards vs. Proposed Standards ٠
- Infographic: Proposed Rule for School Meal Standards
- 

# GRAB AND GO TOWNHALL

## **On March 22, at 2:30 pm CT / 1:30 pm MT**

This townhall will discuss the new USDA non-congregate (aka Grab and Go) option.

**Join the Zoom Meeting:**  <https://state-sd.zoom.us/j/93990420264?pwd=dE1nZ0NPc2JwaCtJOXlqNVVlZ3l3QT09> Meeting ID: 939 9042 0264 Passcode: 415931 Dial by your location  $+1$  312 626 6799 US (Chicago) Meeting ID: 939 9042 0264 Passcode: 415931 40

# CHECK IN WITH CANS

#### **Check in with CANS is on April 6, at 2:30 pm CT / 1:30 pm MT**

Check in with CANS discusses hot topics, provides new guidance or program clarifications from the USDA, and offers reminders of important dates in the Child Nutrition Programs. There is also time scheduled to take questions from call participants.

#### **Join the Check in with CANS Zoom Meeting:**

<https://state-sd.zoom.us/j/93990420264?pwd=dE1nZ0NPc2JwaCtJOXlqNVVlZ3l3QT09>

Meeting ID: 939 9042 0264 Passcode: 415931 Dial by your location  $+1$  312 626 6799 US (Chicago) Meeting ID: 939 9042 0264 Passcode: 415931

# CRASH COURSE WITH CANS

### **Crash Course with CANS is on March 23, at 2:30 pm CT / 1:30 pm MT** Live Webinar Topic: Community Eligibility Provision (CEP) Reporting

During this Crash Course with CANS, we will be discussing USDA reporting requirements and application basics!

**Join the Check in with CANS Zoom Meeting:**  <https://state-sd.zoom.us/j/93990420264?pwd=dE1nZ0NPc2JwaCtJOXlqNVVlZ3l3QT09> Meeting ID: 939 9042 0264 Passcode: 415931 Dial by your location  $+1$  312 626 6799 US (Chicago) Meeting ID: 939 9042 0264 Passcode: 415931 42

# CRASH COURSE WITH CANS

### **Crash Course with CANS is on April 20th, at 2:30 pm CT / 1:30 pm MT**

Live Webinar Topic: Nonprogram Foods Basics and more!

#### **Join the Check in with CANS Zoom Meeting:**

<https://state-sd.zoom.us/j/93990420264?pwd=dE1nZ0NPc2JwaCtJOXlqNVVlZ3l3QT09> Meeting ID: 939 9042 0264

Passcode: 415931

Dial by your location  $+1$  312 626 6799 US (Chicago)

Meeting ID: 939 9042 0264

Passcode: 415931

## SOUTH DAKOTA FARM TO SCHOOL GRANT

- SD Dept. of Ag & Natural Resources (DANR) has funding to help school districts use more local & fresh foods
- Grant offers up to \$5,000 for each school district that applies
- **Participate in the NSLP is required**
- **Grant will reimburse schools for cafeteria** equip, gardening supplies, and other items to increase the use of local foods
- [Application available at: Farm to School](https://forms.office.com/Pages/ResponsePage.aspx?id=fFSvcKtpbUG0plQ7XOUrmeSBt-ZzxNFLu6crNBfGliBUNTQ1QjY3Mk1FNkpHWlBDUDdSWTRVVjJYMy4u)  Mini Grant Application 44

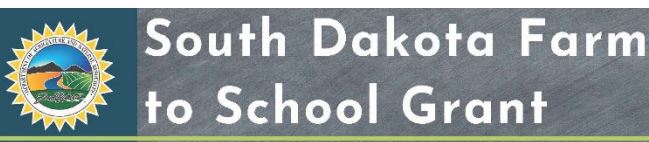

#### Eligibility:

Must be a school district located in South Dakota that participates in the USDA **National School** Lunch Program

All school districts are welcome to apply

Commit to hosting one Homegrown Lunch Day.

Grant funds must be used to increase access to local foods.

Application Process: • Applications are

. Applications will only be accepted online on our website.

Awards are expected to be announced on August 1, 2022.

Funds will be reimbursed after

About: The South Dakota Department of Agriculture and Natural Resources in partnership with Dakota Rural Action and SDSU Extension will offer mini grants totaling \$80,000 to help schools districts offer local and fresh foods

How it Works: Each district may apply for up to \$5,000 in funding. No match or other funding source is necessary. Applicants will be reimbursed as expenses occur.

#### Eligible Items:

- Non stationary greenhouses
- Cafeteria equipment
- Supplies for outdoor/indoor garden
- Seeds, plants, and livestock supplies • Local food used for Homegrown Lunch
- Day or other purposes (up to 10% of the qrant awarded) • Construction projects are not eligible

Need More

Information?:

**Brian Pontious** brian.pontious@state.sd.us 605.773.5559 www.danr.sd.gov

## **THANK YOU FOR JOINING US TODAY!**

# **QUESTIONS?**

- **Child and Adult Nutrition Services:** 
	- Phone: 605-773-3413
	- Email: [doe.schoollunch@state.sd.us](mailto:doe.schoollunch@state.sd.us)

This institution is an equal opportunity provider.

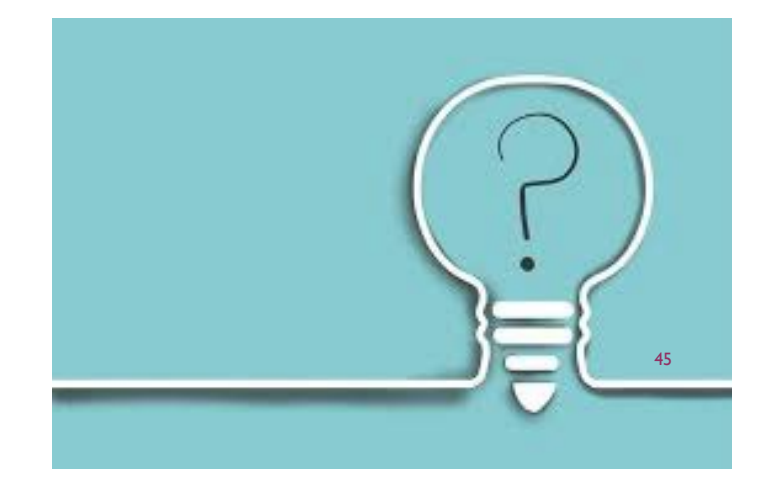

# PROFESSIONAL STANDARDS TRAINING CREDIT

### SEAMLESS SUMMER OPTION WEBINAR

This training credits as 60 minutes of training in **Key Areas:** 

- **Operations (2000)**
- **Administration (3000)**

Name: Date of Training: